# **metalparser**

*Release 0.6.9b1*

**Luca Ballore**

**Jan 24, 2020**

# **HANDBOOK**

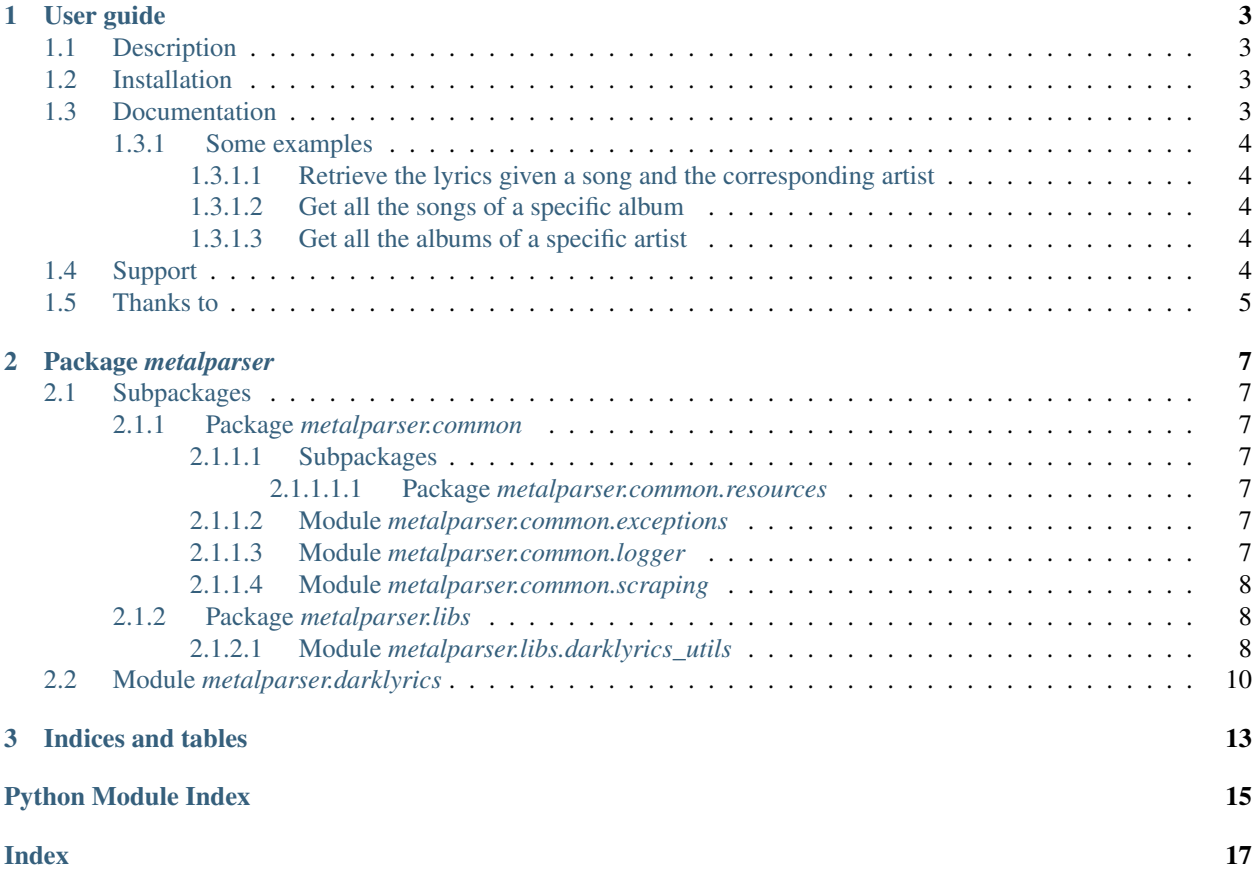

"A Python library for heavy metal song lyrics, albums, song titles and other info."

### **CHAPTER**

### **ONE**

### **USER GUIDE**

### <span id="page-6-1"></span><span id="page-6-0"></span>**1.1 Description**

metalparser is a Python API for obtaining song lyrics from diverse lyrics websites. At the moment there is only one supported website, which is [DarkLyrics,](http://www.darklyrics.com/) an online database of lyrics for heavy metal music.

This library scrapes the corresponding website for the lyrics and returns results according to the used API. Kindly read the [disclaimer](https://github.com/lucone83/metal-parser/blob/master/DISCLAIMER.md) to ensure that your use complies with it.

### <span id="page-6-2"></span>**1.2 Installation**

*metalparser* is distributed as a Python package, freely available on [PyPI](https://pypi.org/project/metalparser/) and can easily be installed via pip. Given that you are using  $python \ge 3.5$ :

```
pip install metalparser
```
Alternatively, it can be manually installed by cloning this project on your local computer:

```
git clone https://github.com/lucone83/metal-parser.git
cd metal-parser
pip install .
```
### <span id="page-6-3"></span>**1.3 Documentation**

The library comes (at the moment) with 6 APIs:

- get\_artists\_list()
- get\_albums\_info()
- get\_songs\_info()
- get\_album\_info\_and\_lyrics()
- get\_albums\_info\_and\_lyrics\_by\_artist()
- get\_song\_info\_and\_lyrics()

### <span id="page-7-0"></span>**1.3.1 Some examples**

I recommend not to change the default settings regarding requests rate per minute and the wait time (3 secs) after each request. DarkLyrics does not have a robots.txt, so they don't really like scraping. Be gentle! :)

```
from metalparser.darklyrics import DarkLyricsApi
api = DarkLyricsApi()
```
### <span id="page-7-1"></span>**1.3.1.1 Retrieve the lyrics given a song and the corresponding artist**

```
song = 'under grey skies'
artist = 'kamelot'
lyrics = api.get_song_info_and_lyrics(song=song, artist=artist, lyrics_only=True)
print(lyrics)
```
#### <span id="page-7-2"></span>**1.3.1.2 Get all the songs of a specific album**

```
artist = 'pantera'
album = 'vulgar display of power'
songs_list = api.get_songs_info(artist, album=album, title_only=True)
print(songs_list)
```
### <span id="page-7-3"></span>**1.3.1.3 Get all the albums of a specific artist**

```
artist = 'iron maiden'
albums_list = api.get_albums_info(artist=artist, title_only=True)
print(albums_list)
```
# <span id="page-7-4"></span>**1.4 Support**

Currently the following python versions are supported:

- 3.4.\*
- 3.5.\*
- 3.6.\*
- $37*$
- 3.8.\*

# <span id="page-8-0"></span>**1.5 Thanks to**

• res0nance and his [darklyrics project](https://github.com/res0nance/darklyrics) for inspiration;

### **CHAPTER**

**TWO**

### **PACKAGE** *METALPARSER*

### <span id="page-10-11"></span><span id="page-10-1"></span><span id="page-10-0"></span>**2.1 Subpackages**

#### <span id="page-10-2"></span>**2.1.1 Package** *metalparser.common*

#### <span id="page-10-3"></span>**2.1.1.1 Subpackages**

<span id="page-10-4"></span>**2.1.1.1.1 Package** *metalparser.common.resources*

#### <span id="page-10-5"></span>**2.1.1.2 Module** *metalparser.common.exceptions*

- <span id="page-10-8"></span>**exception** metalparser.common.exceptions.**ArtistNotFoundException**(*message='Error'*) Bases: [metalparser.common.exceptions.MetalParserException](#page-10-7)
- <span id="page-10-9"></span>**exception** metalparser.common.exceptions.**LyricsNotFoundException**(*message='Error'*) Bases: [metalparser.common.exceptions.MetalParserException](#page-10-7)
- <span id="page-10-7"></span>**exception** metalparser.common.exceptions.**MetalParserException**(*message='Error'*) Bases: Exception
- <span id="page-10-10"></span>**exception** metalparser.common.exceptions.**SongsNotFoundException**(*message='Error'*) Bases: [metalparser.common.exceptions.MetalParserException](#page-10-7)

#### <span id="page-10-6"></span>**2.1.1.3 Module** *metalparser.common.logger*

**class** metalparser.common.logger.**MetalParserLogger**(*debug\_mode*) Bases: object

Instantiate a logging.Logger object.

**Parameters debug\_mode** (bool) – Boolean defining if the logging level (DEBUG if True, ER-ROR if False).

#### **logger**

The logging.Logger object initialized.

Type Logger

**get\_logger**(*self*)

Returns the logger attribute.

**get\_logger**()

Returns the logger attribute.

Returns [Logger] – The logging.Logger object initialized.

#### <span id="page-11-5"></span><span id="page-11-0"></span>**2.1.1.4 Module** *metalparser.common.scraping*

```
class metalparser.common.scraping.ScrapingAgent(use_cache=True)
```
Bases: object

Instantiate an object with cached and uncached web crawling functions.

**Parameters use\_cache** (*bool*) – Boolean defining if a cached session will be created or not

#### **cache\_expires\_after**

Expiring time for cached contents

Type int

**cached\_session**

Object instantiating a cached session for requests

Type CachedSession

- **get\_page\_from\_url**(*self*, *url*) Returns a DarkLyrics.com page related to an artist in form of a BeautifulSoup object.
- **get\_cached\_session**(*self*)

Returns the cached\_session attribute.

```
get_last_response(self)
     Returns the last Response object corresponding to the last request made by the ScrapingAgent.
```

```
get_cached_session()
```
Returns the cached\_session attribute.

Returns [CachedSession or None] – The CachedSession object instantiated when initializing the object class.

#### **get\_last\_response**()

Returns the last Response object corresponding to the last request made by the ScrapingAgent.

Returns [Response or None] – The Response object corresponding to the last request made by the ScrapingAgent.

#### **get\_page\_from\_url**(*url*)

Returns a DarkLyrics.com page related to an artist in form of a BeautifulSoup object.

Parameters **{str} -- A string containing an URL** (url) –

Returns [BeautifulSoup] – An HTML page related to the specified URL in form of a Beautiful-Soup object

### <span id="page-11-1"></span>**2.1.2 Package** *metalparser.libs*

### <span id="page-11-2"></span>**2.1.2.1 Module** *metalparser.libs.darklyrics\_utils*

```
class metalparser.libs.darklyrics_utils.DarkLyricsHelper(use_cache)
    Bases: object
```
A class with helpers for DarkLyricsApi

**BASE\_URL**

DarkLyrics.com base URL

Type str

<span id="page-12-0"></span>**scraping\_agent** The agent taking hand of HTTP requests

Type *[ScrapingAgent](#page-11-3)*

- **get\_base\_url**(*self*) Returns DarkLyrics.com base URL.
- **get\_artist\_page**(*self*, *artist*) Returns a DarkLyrics.com page related to an artist in form of a BeautifulSoup object.
- **get\_songs\_links\_from\_artist**(*self*, *artist*, *album=None*) Returns a links list containing all the lyrics URLs related to an artist or an album.
- **get\_albums\_info\_from\_artist\_page(self, artist\_page, all\_info=False):** Given the artist page, returns infos about the albums.
- **get\_albums\_info\_from\_url(self, url):** Returns album info given the album's URL.
- **get\_lyrics\_url\_by\_song**(*self*, *song*, *artist*) Given a song title and the artist, returns the link related to the lyrics.
- **get\_lyrics\_url\_by\_tag**(*self*, *link\_tag*) Given an  $\langle a \rangle$  HTML tag related to a song's lyrics, returns the related URL.
- **get\_lyrics\_by\_url**(*self*, *url*) Given an URL related to a song, returns the lyrics.
- **get\_albums\_info\_from\_artist\_page**(*artist\_page*, *title\_only=False*) Given the artist page, retrieve infos about the albums.
	- Parameters **{BeautifulSoup} -- The artist page in BeautifulSoup format.** (artist\_page) –
	- Keyword Arguments **{bool} -- Flag to determinate if returning all albums info or title only (default** (all\_info) – {False})

Returns [list] – List of albums (str list or dict list, depending on all\_info)

#### **get\_albums\_info\_from\_url**(*url*)

Returns album info given the album's URL.

Parameters {str} -- The album's URL  $(url)$ -

Returns title, release year and type (album, EP).

**Return type**  $[dict] - A dict with the following album info$ 

#### **get\_artist\_page**(*artist*)

Returns a DarkLyrics.com page related to an artist in form of a BeautifulSoup object.

Parameters {str} -- The artist's name (artist) -

Raises **[ArtistNotFoundException](#page-10-8)** – Exception raised when the URL is not found on DarkLyrics.com

Returns [BeautifulSoup] – Page related to an artist in form of a BeautifulSoup object

#### **get\_base\_url**()

Returns DarkLyrics.com base URL.

Returns [str] – DarkLyrics.com base URL

#### **get\_lyrics\_by\_url**(*url*)

Given an URL related to a song, returns the lyrics.

<span id="page-13-1"></span>Parameters **{str} -- URL leading to the lyrics of a certain song**  $(url)$  –

Raises **[LyricsNotFoundException](#page-10-9)** – Exception raised when no lyrics div is found

**Returns**  $[str]$  – A string with the lyrics related to the specified URL

#### **get\_lyrics\_url\_by\_song**(*song*, *artist*)

Given a song title and the artist, returns the link related to the lyrics.

Parameters

- **{str} -- The title of the song** (song) –
- **{str} -- The artist's name** (artist) –

Raises **[LyricsNotFoundException](#page-10-9)** – Exception raised when no link is found

Returns [str] – The link related to the lyrics of the specified song

#### **get\_lyrics\_url\_by\_tag**(*link\_tag*)

Given an <a> HTML tag related to a song's lyrics, returns the related URL.

- Parameters **{BeautifulSoup} -- <a> tag which is supposed to contain an URL related to lyrics** (link\_tag) –
- Raises **[LyricsNotFoundException](#page-10-9)** Exception raised when no link or invalid link is found

**Returns**  $\lceil \text{str} \rceil$  – URL string contained in the specified  $\langle a \rangle$  tag, leading to lyrics.

#### **get\_songs\_links\_from\_artist**(*artist*, *album=None*)

Returns a links list containing all the lyrics URLs related to an artist or an album.

```
Parameters {str} -- The artist's name (artist) -
```
- Keyword Arguments **{str} -- The title of the album** (album) {None})
- Raises **[SongsNotFoundException](#page-10-10)** Exception raised when no songs related to an artist or album are found

Returns [list] – List of strings containing all the lyrics URLs related to an artist or an album

### <span id="page-13-0"></span>**2.2 Module** *metalparser.darklyrics*

**class** metalparser.darklyrics.**DarkLyricsApi**(*use\_cache=True*, *debug\_mode=False*) Bases: object

A class with APIs for scraping DarkLyrics.com website.

#### **Parameters**

- **use\_cache** (bool) Boolean defining if a cached session will be created or not.
- **debug\_mode** (bool) Boolean defining when to save debug info on a log file.

#### **helper**

Object containing helpers for DarkLyrics.com APIs.

#### Type *[DarkLyricsHelper](#page-11-4)*

#### **get\_artists\_list**(*self*, *initial\_letter=None*)

Returns a list with all the artists registered on DarkLyrics.com. When specified, it returns a list of artists starting with an initial.

```
get_albums_info(self, artist, title_only=False)
```
Returns a list containing all the albums titles related to an artist.

**get\_songs\_info**(*self*, *artist*, *album=None*, *title\_only=False*)

Returns a list containing the songs titles (and other info when specified) related to a single artist or album (when specified).

**get\_album\_info\_and\_lyrics**(*self*, *album*, *artist*)

Returns a list of dict containing name, title, album, track number and lyrics of all the songs related to an album on DarkLyrics.com.

```
get_albums_info_and_lyrics_by_artist(self, artist)
     Returns a list of dict containing name, title, album, track number and lyrics of all the songs related to an
```
artist on DarkLyrics.com.

- **def get\_song\_info\_and\_lyrics(self, song, artist)** Returns a str containing the lyrics of the specified song.
- **get\_album\_info\_and\_lyrics**(*album*, *artist*, *lyrics\_only=False*)

Returns a list of dict containing info and lyrics of all the songs related to an album on DarkLyrics.com.

#### Parameters

• **{str} -- The title of the album** (album) –

• **{str} -- The artist's name** (artist) –

#### Returns

[list] – A list of dict containing info and lyrics about of all the songs related to the specified album or a list of str containing only the lyrics of the specified album, depending on the lyrics\_only flag.

#### **get\_albums\_info**(*artist*, *title\_only=False*)

Returns a list containing all the albums titles related to an artist.

```
Parameters {str} -- The artist's name (artist) -
```
**Returns**  $[list] - A$  list of str containing all the albums titles related to an artist

#### **get\_albums\_info\_and\_lyrics\_by\_artist**(*artist*)

Returns a list of dict containing name, title, album, track number and lyrics of all the songs related to an artist on DarkLyrics.com.

Parameters {str} -- The artist's name (artist) -

**Returns**  $[i]$  – A list of dict containing info and lyrics of all the songs related to the specified artist.

```
get_artists_list(initial_letter=None)
```
Returns a list with all the artists registered on DarkLyrics.com. When specified, it returns a list of artists starting with an initial.

```
Keyword Arguments {str} -- The initial letter of The artist's name
   (inital\_letter) - {None}
```
Raises **ValueError** – Exception raised when the argument initial\_letter is longer than 1 (when specified)

Returns [list] – An alphabetically ordered list of str containing all the artists found according to the arguments

**get\_song\_info\_and\_lyrics**(*song*, *artist*, *lyrics\_only=False*) Returns a str containing the lyrics of the specified song.

<span id="page-15-0"></span>Parameters

• **{str} -- The title of the song** (song) –

• **{str} -- The artist's name** (artist) –

Returns

[dict or str] – A dict containing info and lyrics about a song of a certain artist or a str containing only the lyrics of the specified song, depending on the lyrics\_only flag.

**get\_songs\_info**(*artist*, *album=None*, *title\_only=False*)

Returns a list containing the songs titles related to a single artist or album (when specified).

Parameters {str} -- The artist's name  $(artist)$  -

Keyword Arguments

- **{bool} --** (songs\_only) –
- $\{str\}$  -- The album name  $(album) \{None\})$
- **Returns**  $[list] A$  list of str containing the songs titles related to a single artist or album (when specified)

### **CHAPTER**

# **THREE**

# **INDICES AND TABLES**

- <span id="page-16-0"></span>• genindex
- modindex
- search

# **PYTHON MODULE INDEX**

### <span id="page-18-0"></span>m

metalparser, [7](#page-10-0) metalparser.common, [7](#page-10-2) metalparser.common.exceptions, [7](#page-10-5) metalparser.common.logger, [7](#page-10-6) metalparser.common.resources, [7](#page-10-4) metalparser.common.scraping, [8](#page-11-0) metalparser.darklyrics, [10](#page-13-0) metalparser.libs, [8](#page-11-1) metalparser.libs.darklyrics\_utils, [8](#page-11-2)

### **INDEX**

# <span id="page-20-0"></span>A

ArtistNotFoundException, [7](#page-10-11)

### B

BASE\_URL (*metalparser.libs.darklyrics\_utils.DarkLyricsHelper attribute*), [8](#page-11-5)

# C

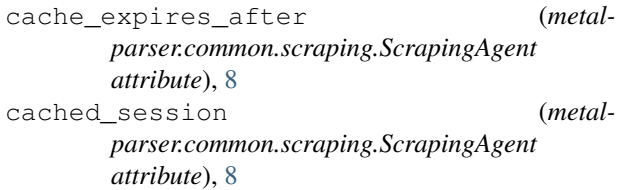

# D

DarkLyricsApi (*class in metalparser.darklyrics*), [10](#page-13-1) DarkLyricsHelper (*class in metalparser.libs.darklyrics\_utils*), [8](#page-11-5)

# G

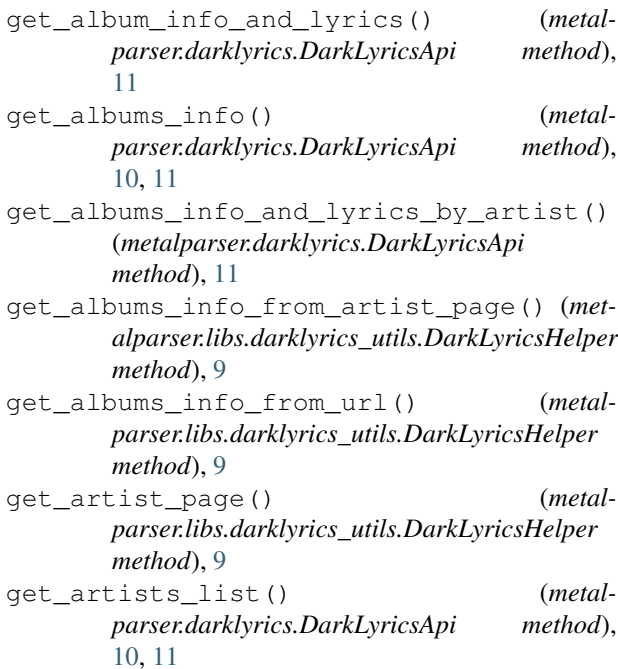

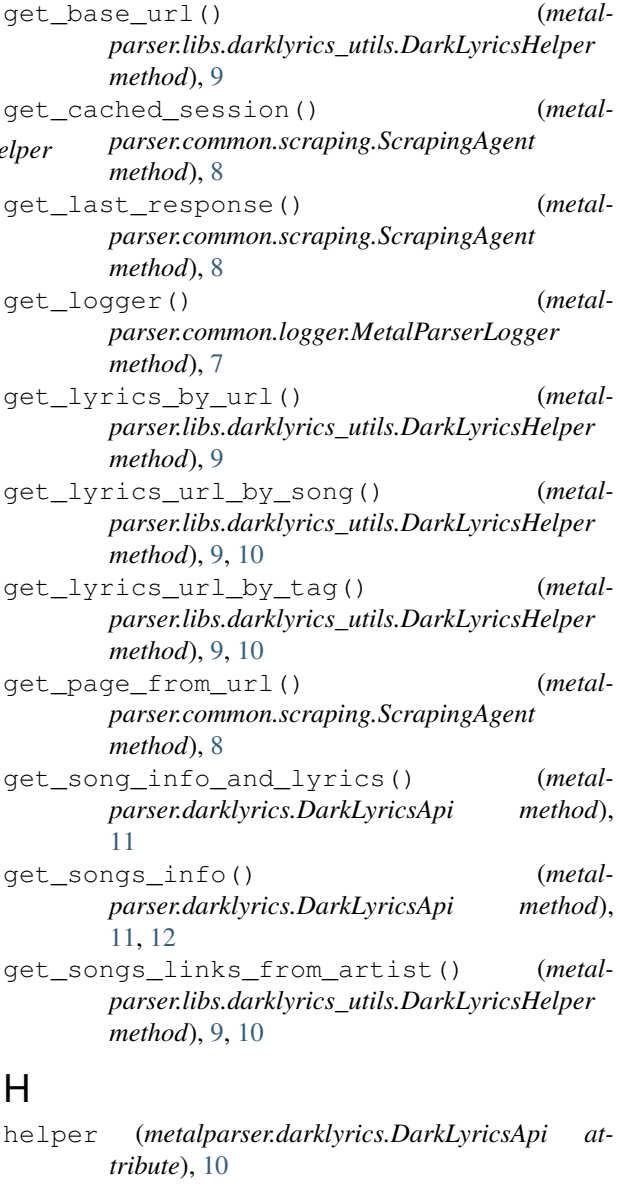

### L

logger (*metalparser.common.logger.MetalParserLogger attribute*), [7](#page-10-11) LyricsNotFoundException, [7](#page-10-11)

### M

```
metalparser (module), 7
metalparser.common (module), 7
metalparser.common.exceptions (module), 7
metalparser.common.logger (module), 7
metalparser.common.resources (module), 7
metalparser.common.scraping (module), 8
metalparser.darklyrics (module), 10
metalparser.libs (module), 8
metalparser.libs.darklyrics_utils (mod-
       ule), 8
MetalParserException, 7
MetalParserLogger (class in metal-
       parser.common.logger), 7
```
# S

```
scraping_agent (metal-
      parser.libs.darklyrics_utils.DarkLyricsHelper
      attribute), 8
ScrapingAgent (class in metal-
      parser.common.scraping), 8
SongsNotFoundException, 7
```